# Content

Building Geometry Appearance Lights Model Loaders

### Building Geometry

- A Geometry represents a 3D object:
- Mesh:

- The form or structure of a shape (What to draw)

- Material:
  - The color, transparency, and shading of a shape.

(How to draw it)

### Geometry class methods

• Methods on Geometry set mesh and material attributes

new Geometry(String name)

new Geometry(String name, Mesh mesh)

public void setMesh(Mesh mesh)
public void setMaterial(Material material)

• Need to set both mesh and material

### Defining Mesh for Geometry

- Three choices when creating mesh for geometry:
  - 1. Built in shapes (Box, Sphere, etc.)
  - 2. Load 3D models (from 3ds max, blender, etc.)
  - 3. Procedural generation

### Coordinate Order

- Polygons have a *front* and *back face*:
  - By default, only the front side of a polygon is rendered
  - A polygon's winding order determines which side is the front
  - Most polygons only need one side rendered
  - You can turn on double-sided rendering, at a performance cost

### Using Coordinate Order

- jME uses a right-handed coordinate system
  - The front of the polygon is determined by the ordering of the vertices
  - Counterclockwise

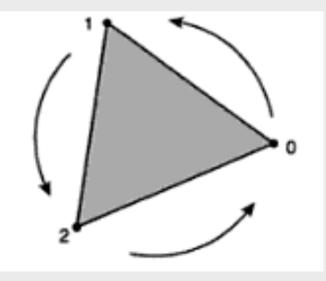

### Defining Vertices

- A *vertex* describes a polygon and contains:
  - A 3D coordinate (x, y, z)
  - $A \operatorname{color} (r, g, b, a)$
  - A texture coordinate (u, v)
  - A lighting *normal vector* (*x*, *y*, *z*)
- Only the 3D coordinate in a vertex is required, the rest are optional

## Defining Vertices

- A vertex normal defines surface information for lighting
  - But the coordinate winding order defines the polygon's front and back
- If you want to light your geometry, you must specify vertex lighting normals
  - Lighting normals must be *unit* length

### **Building Meshes**

- jME supports three types of geometric primitives:
  - Points
  - Lines
  - Triangles
- The Mesh class have several derived subclasses that create specific shapes:
  - Boxes, cylinders, spheres
  - Domes, pyramid, torus
  - Surfaces or curves

### Defining vertices

- Non-Indexed
  - Define vertices in singles, pairs or triples to build points, lines, and triangles one at a time.
  - Redundant coordinates, lighting normals, colors, and texture coordinates
- Indexed
  - Indices are used along with the lists of coordinates, lighting normals, color and texture coordinates
  - Indices select which coordinates to use from each list
  - Indices are also used for lighting normals, colors, and texture coordinates
  - For surfaces, the same vertices are reused for adjacent lines and triangles, providing an efficient use of vertex information
  - No redundant coordinates in indexed geometry

### **Building Meshes**

#### • Non-indexed:

```
Vector3f[] vertices = new Vector3f[]{
    new Vector3f(0, 1, 0), // red triangle
    new Vector3f(0, 0, 0),
    new Vector3f(1, 0, 0),
    new Vector3f(1, 0, 0), // green triangle
    new Vector3f(1, 1, 0),
    new Vector3f(0, 1, 0),
```

```
};
```

#### • Indexed:

```
Vector3f[] vertices = new Vector3f[]{
    new Vector3f(0, 0, 0),
    new Vector3f(1, 0, 0),
    new Vector3f(0, 1, 0),
    new Vector3f(1, 1, 0),
```

```
int[] indices = new int[]{
        2, 0, 1, //red tri
        1, 3, 2, //green tri
};
```

};

### Building different types of meshes

- There are 8 different ways to represent the vertex data in the mesh:
  - Points
  - Lines
  - LineStrip
  - LineLoop
  - Triangles
  - TriangleStrip
  - TriangleFan
  - (Hybrid)

### Setting mesh data

#### • Mesh data is set through native buffers

void setBuffer(VertexBuffer.Type type, int components, java.nio.ByteBuffer buf); void setBuffer(VertexBuffer.Type type, int components, java.nio.FloatBuffer buf); void setBuffer(VertexBuffer.Type type, int components, java.nio.IntBuffer buf);

- VertexBuffer Types:
  - Position
  - Normal
  - Index
  - Color
  - TexCoord
  - +++

### Mesh Example

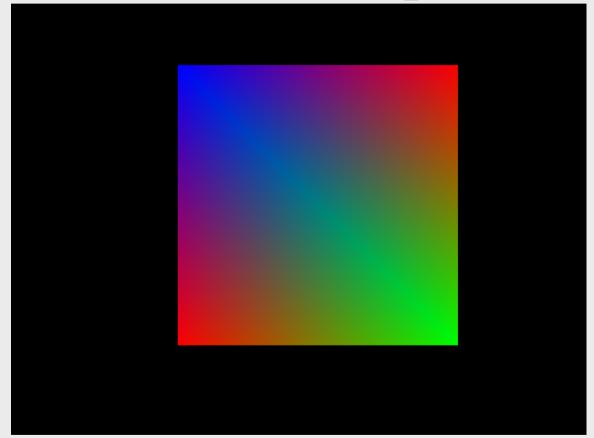

MeshExample.java

### Dynamic Mesh Example

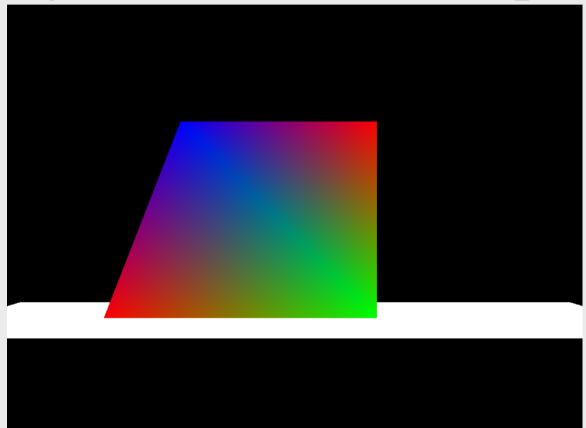

MeshExample.java

### Render Modes Example

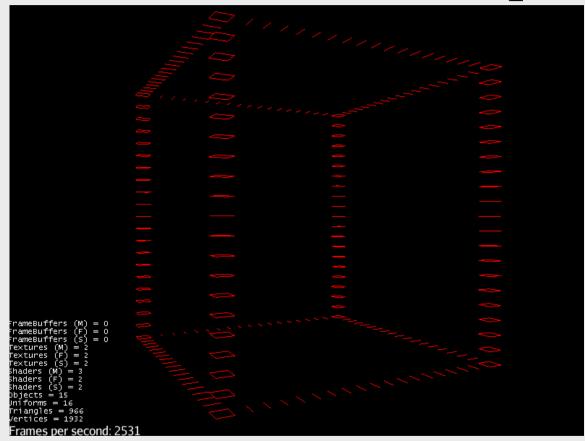

BoxRenderModes.java

### Appearance

### Appearance

- How to control how jME renders an object?
  - No Fixed Function Pipeline (FFP)
    - You can only do what is defined in the pipeline
  - jME is fully shader based (Programmable pipeline)
  - Features built in shaders that "mimics" FFP
  - This allows you can do almost anything you want

### Example of shaders

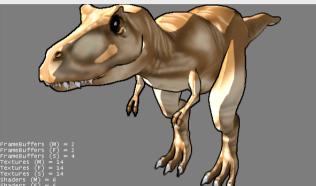

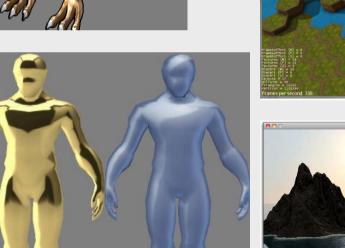

Textured + Ambient Light + Directional Light + Shadows + Ambient Occlusion

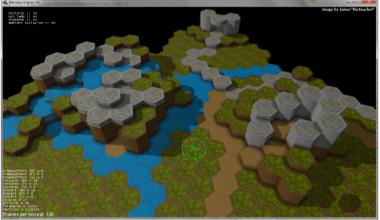

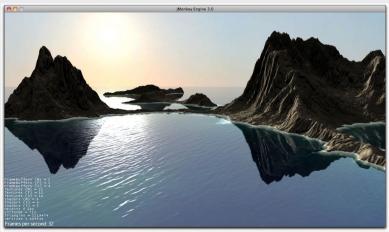

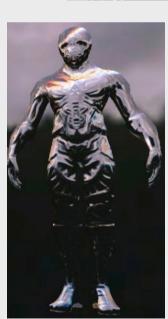

### Fixed Function Pipeline

#### **Existing Fixed Function Pipeline**

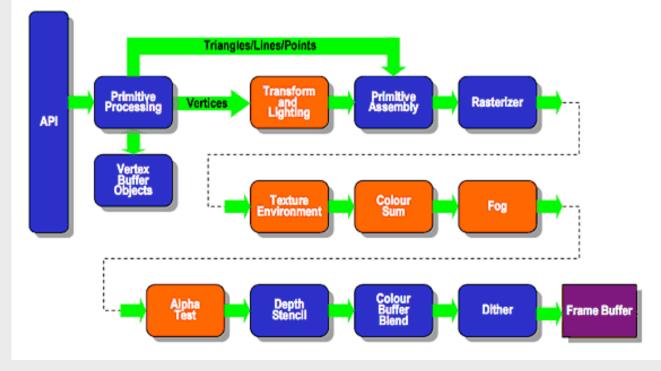

Source: krhonos.org

### Shaders

- What is a shader?
  - Program that executes on the GPU
  - Runs in parallel
  - Vertex Shader
  - Tesselation Shader
  - Geometry Shader
  - Fragment Shader
- GLSL
  - Introduced in OpenGL 2.0
  - Compiled by the driver at runtime
- There are other formats (HLSL, CG)

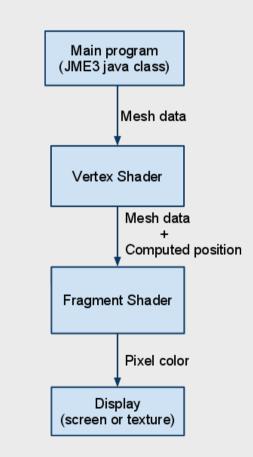

### Programmable Pipeline

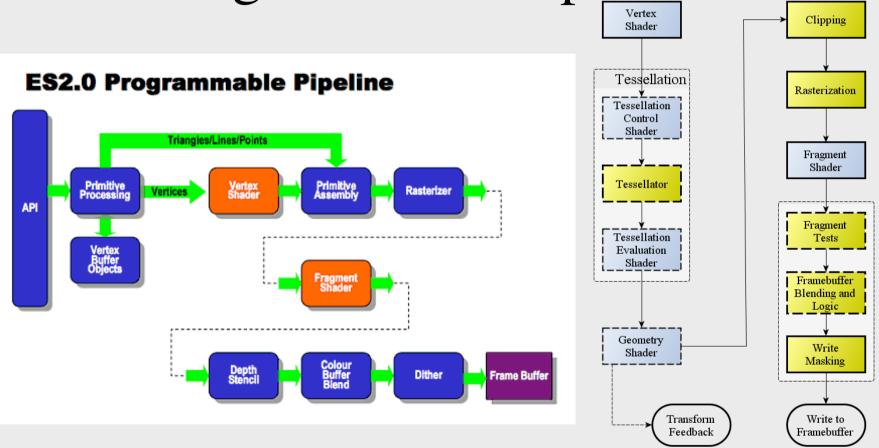

Sources: krhonos.org and opengl.org

### Materials and Material Definitions

- Materials control how jME renders geometry
- Rendering specifications are set on the Material object
- Materials are created/loaded from a Material Definition file (.j3md)
- The rendering specifications in the material depends on the Material Definition
- Material Definition contains reference to one or more shader programs (called Technique)

### Shader Programs

- Written in a C-like syntax
  - Supports loops and branching, but no recursion
  - Supports user defined functions
  - Contains data types such as vectors (vec3, ivec3, bvec3), matrices, textures (sampler2D) and more
- Three different type of scope for variables
  - Uniforms, attributes, varying (more on next slide)
  - Note that these must always be declared globally
- Vertex shader, transform vertex position to projection space

```
gl_Position = g_WorldViewProjectionMatrix * vec4(inPosition, 1.0);
```

• Fragment shader, set fragment (pixel) color

**gl\_FragColor** = vec4(0.0, 1.0, 0.0, 1.0);

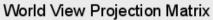

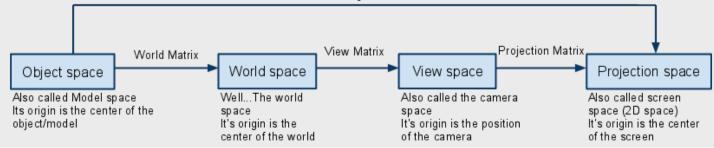

## Shader Programs: Variable Scope

#### • Uniforms

- User defined variables
- Passed from main application and engine to shader
- Global, and do not change for the given execution (rendering) of the shader
- <u>https://code.google.com/p/jmonkeyengine/source/browse/trunk/engine/src/core/com/jme3/</u> <u>shader/UniformBinding.java</u>
- Attributes
  - Per vertex, and only available in the vertex shader
  - Passed from engine to the shader
  - <u>https://code.google.com/p/jmonkeyengine/source/browse/trunk/engine/src/core/com/jme3/</u> scene/VertexBuffer.java)
- Varying
  - Variables used for passing values from the vertex shader to the fragment shader
  - Read only in the fragment shader
  - Interpolated across the primitive

### Simple Shader Example

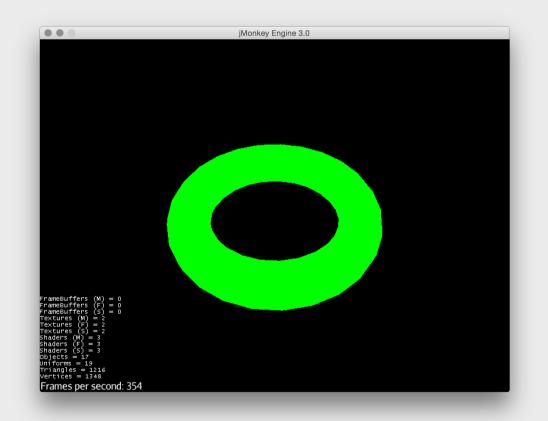

#### SimpleShader.java

### Materials in jME

- jME contains several Material Definitions
  - Located in jME3-core.jar under "Common/MatDefs/\*"
- Most importantly contains two MatDefs that mimic FFP:
  - …/MatDefs/Misc/Unshaded.j3md
  - …/MatDefs/Light/Lighting.j3md
- Overview over Different MaterialDefinitions and properties
  - <u>http://wiki.jmonkeyengine.org/doku.php/jme3:advanced:materials\_overview</u>
- The jME SDK features a Material editor

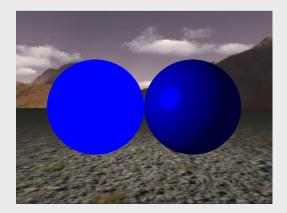

### Lights

### Setting lights in a scene

# Lights in jME

- jME offers 4 different light types for lighting the scene.
  - Ambient light
  - Directional light
  - Point light
  - Spot light
- Or you can write your own equation in a shader

### Light methods

- There are some methods that are common for all light-types
  - setEnable(boolean OnOff), turn lights on off
  - Color, setColor
- Lights are added to Spatial in the scene
  - Where you add it determines what is influenced
  - Use this both for creating effects and increasing performance

### Ambient Light

TWi Feb 15

• General brightness/color of the objects

AmbientLight al = new AmbientLight(); al.setColor(ColorRGBA.White.mult(0.5f)); rootNode.addLight(al);

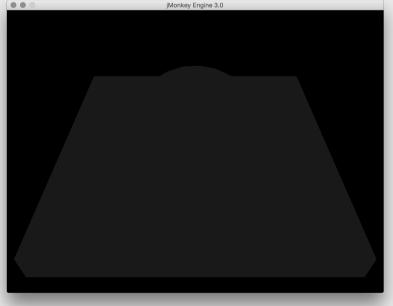

### Directional Light

• Light in a direction, infinitely far away (the sun)

DirectionalLight sun = new DirectionalLight(); sun.setColor(ColorRGBA.White);

sun.setDirection(new Vector3f(0.0f, -1.0f, 0.0f)

.normalizeLocal());

rootNode.addLight(sun);

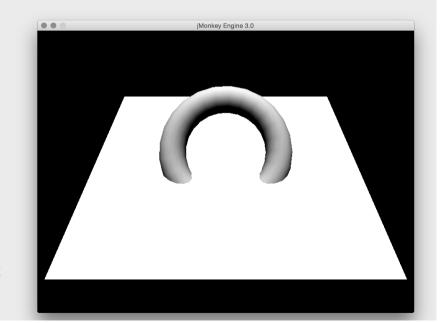

## Point Light

• All directions, decreasing intensity (almost like a "light bulb")

```
PointLight lamp_light = new PointLight();
lamp_light.setColor(ColorRGBA.Yellow);
lamp_light.setPosition(new Vector3f(0, 1, 0));
lamp_light.setRadius(10f);
rootNode.addLight(lamp_light);
```

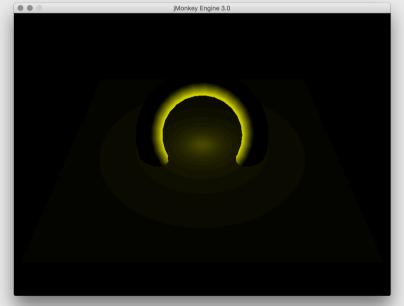

## Spot Light

• Direction, position, and two angles (flashlight)

```
SpotLight spot = new SpotLight();
spot.setSpotRange(100f);
spot.setSpotInnerAngle(15f * FastMath.DEG TO RAD);
spot.setSpotOuterAngle(35f * FastMath.DEG TO RAD);
spot.setColor(ColorRGBA.White);
spot.setPosition(
    new Vector3f(0, 5, 0));
spot.setDirection(
     new Vector3f(0, -1, 0)
     .normalizeLocal());
rootNode.addLight(spot);
                         TWi Feb 15
```

### Lights and Scope

- Every Spatial has a list of lights
- The influence of lights are limited to the subgraph of the Spatial
- Add lights that should influence whole scene directly to the root
- Add lights that only influence parts at the topmost Spatial

### Lighting Material

• Supports FFP lighting (and more)

```
Material mat = new Material(assetManager, "Common/MatDefs/Light/
Lighting.j3md");
mat.setColor("Ambient", new ColorRGBA(0.3f, 0.3f, 0.3f, 1.0f));
mat.setColor("Diffuse", new ColorRGBA (0.5f, 0.5f, 0.5f, 1.0f));
mat.setColor("GlowColor", new ColorRGBA (0.0f, 0.0f, 0.0f, 0.0f));
mat.setColor("Specular", new ColorRGBA (0.8f, 0.8f, 0.8f, 1.0f));
mat.setFloat("Shininess", 64.0f);
```

// This controls whether material color or light color should be used
mat.setBoolean("UseMaterialColors", true); // default false

```
geom.setMaterial(mat);
```

#### Light example

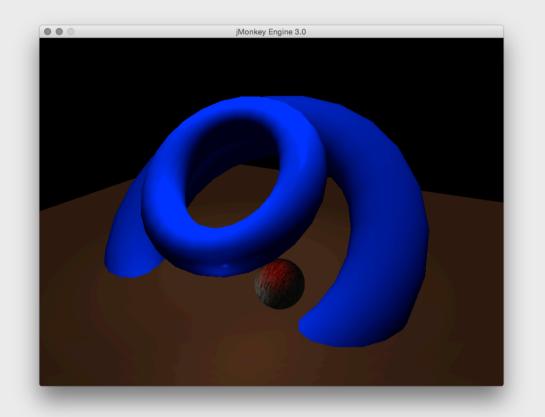

LightExample.java

#### Diffuse Shader Example

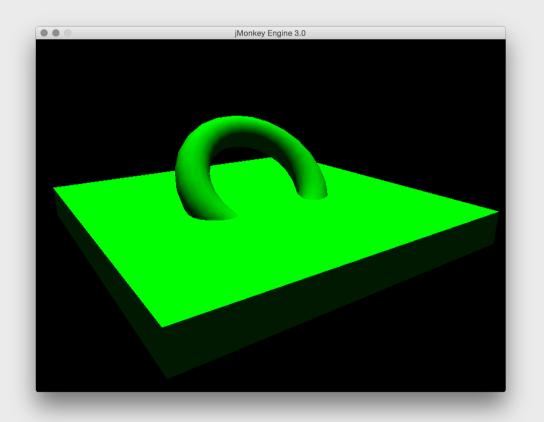

DiffuseShaderEXample.java

## Transparency

- Transparency controls
  - The amount of transparency depends on alpha value
  - Alpa value [0.0f, 1.0f]
  - Transparency modes

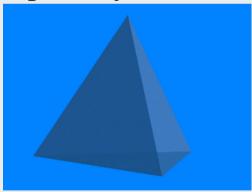

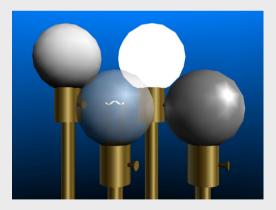

# Transparency (blend) Modes

source = value from fragment shader
destination = value from framebuffer

- •Opaque (no blend mode)
- •Alpha (Result = Source Alpha \* Source Color + (1 Source Alpha) \* Dest Color)
- •Additive (Result = Source Color + Destination Color)
- •Alpha additive (Result = (Source Alpha \* Source Color) + Dest Color)
- Modulate (Result = Source Color \* Dest Color)
- •ModulateX2 (Result = 2 \* Source Color \* Dest Color)
- •PremultAlpha (Result = Source Color + (Dest Color \* (1 Source Alpha)))
- •Color (Result = Source Color + (1 Source Color) \* Dest Color)

#### Transparency example

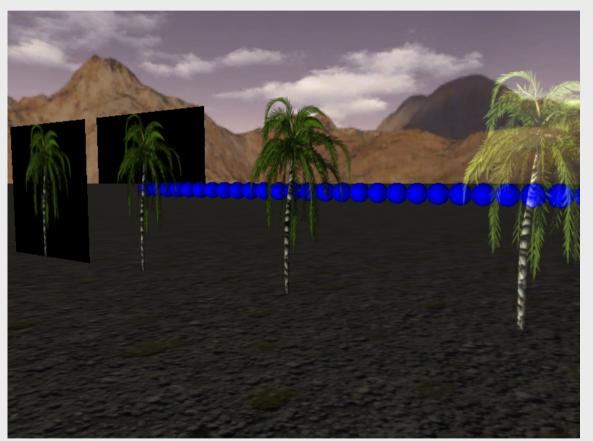

TransparencyExample.java

#### Color Keying example

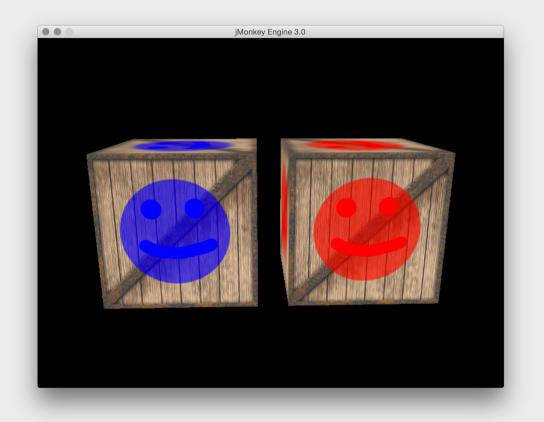

ColorKeyingExample.java

## Model Loaders

Use of loaders

## Loaders

- Oficially there only exists loaders for some file formats
  - Ogre DotScene (animated objects, scenes)
  - Ogre Mesh XML
  - Wavefront OBJ (static objects, scenes)
- Other unofficial loaders exist (might not be up to date)
  - COLLADA
  - MD5
- jME want to focus officially supported loaders to only a few
- We will use Ogre DotScene

# Ogre DotScene

- Standardized XML file format
- Describes a scene
  - Meshes
  - Materials
  - Lights
  - Level of detail
- Animation

## Ogre DotScene

- Meshes are exported as .mesh.xml
- Materials as .material
- Animations as .skeleton.xml
- Scenes as .scene
- The .scene file "binds things together"

For example: Mesh <-> Material

# Converting models to Ogre DotScene

- Blender 2.62 (free) or Maya
- Import model, any format the editor supports
- Export model as Ogre DotScene
- See guide for installing and setting up Blender with export script correctly
- Why doesn't the loaded model work?

# Using the Ogre DotScene Loader

- Extracts jME spatials from the scene file
  - Geometry
  - Lights
  - Skeleton
  - Animations
- Traverse the loaded graph to access named objects and manipulate them
- Add to scene graph
- Topmost node in loaded subgraph is usually a node

# "Debugging" loaded models

Spatial model = assetManager.loadModel("models/standing\_man.scene");

# jME3 specific formats

- Binary 3D model or scene (.j3o)
- Optimized format
- Convert them using the jME SDK
  - (you don't have to do this)
- Use this for release builds
- Load models during development

## Loader Example

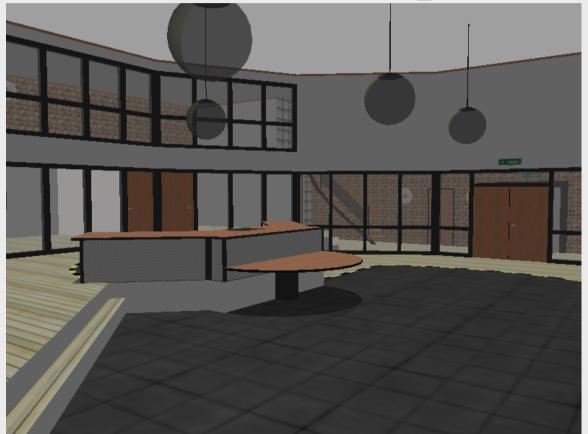

LoaderExample.java